# OCCT GPU Полная версия Скачать бесплатно без регистрации [Latest 2022]

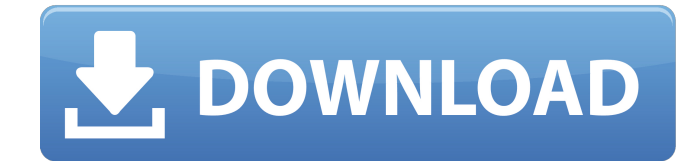

## **OCCT GPU Crack + Activator Free [Latest]**

OCCT GPU Crack For Windows — это удобная программа, которая поможет вам настроить состояние вашего монитора. Ключевые особенности графического процессора OCCT: 1). Удобно просматривать разрешение вашего rLCD монитора 2). Детальный вид вашего монитора 3). Простой вид вашего монитора 4). он может оценить основные параметры ЖКдисплея вашего монитора. 5). Руководствуясь руководством, которое поможет вам настроить монитор. 6). Полезные советы по использованию GUI. Инструкции графического процессора OCCT: 1). Нажмите «Настроить», чтобы открыть графический интерфейс конфигурации (GUI.lcl). 2). Добавить новый элемент. После выбора «Устройство вывода звука» нажмите «Добавить». 3). После добавления этого «Устройства вывода звука» нажмите «Сохранить» в левой нижней части окна. графический интерфейс (GUI.lcl). 4). Затем нажмите «Изменить статус монитора», подождите, пока не отобразится страница «Статус». 5). Вы можете нажать «Пуск...», затем вы войдете в режим настройки, чтобы просмотреть настройки вашего монитора. 6). Нажмите «ОК», чтобы закрыть эту страницу. 7). Выберите слева направо, чтобы просмотреть графический интерфейс (GUI.lcl). 8). Нажмите «ОК», чтобы сохранить. Теперь вы можете вернуться в режим «Игра». 9). Нажмите «Выход», чтобы закрыть графический интерфейс конфигурации. 10). Нажмите «Меню», чтобы вернуться в меню «Игра». Скриншот графического процессора OCCT: Cracked OCCT GPU With Keygen TL-NH110 — это интеллектуальное сетевое устройство, которое в предыдущей версии могло получать и отправлять UDP-сообщения. Это новая версия, которая может получать и отправлять сообщения UDP по протоколу TCP/IP. Кроме того, эта новая версия имеет некоторые улучшенные функции, которые делают ее более полезной. С: - двойная антенна (802.11 b/g/n 2,4 ГГц/5 ГГц) - карманный (маленький размер) - больше памяти (1 МБ) - поддержка трех датчиков температуры (не входит в старую версию) - поддержка малины пи - режим прошивки прошивки - защита паролем - повышает надежность устройства - является «жестководостойким» - высокоточная регистрация температуры Комплект оборудования OCCT: ТЛ-NH110: Это специальное беспроводное интеллектуальное устройство. Это устройство будет получать и отправлять сообщения UDP только на ваш смартфон. Это устройство используется для устройства IoT. Ты

## **OCCT GPU**

 $*$  OCCT GPU Free Download — это удобная программа, помогающая настроить состояние вашего монитора. \* OCCT GPU имеет 3 функции - 1. используйте для настройки состояния вашего монитора; - 2. получить информацию о вашем мониторе; - 3. используйте для записи ваших параметров записи; OCCT GPU — это удобная программа, которая поможет вам настроить состояние вашего монитора. Описание графического процессора OCCT: \* OCCT GPU — это удобная программа, помогающая настроить состояние вашего монитора. \* OCCT GPU имеет 3 функции - 1. используйте для настройки состояния вашего монитора; - 2. получить информацию о вашем мониторе; - 3. используйте для записи ваших параметров записи; OCCT GPU — это удобная программа, которая поможет вам настроить состояние вашего монитора. Описание графического процессора OCCT: \* OCCT GPU — это удобная программа, помогающая настроить состояние вашего монитора. \* OCCT GPU имеет 3 функции - 1. используйте для настройки состояния вашего монитора; - 2. получить информацию о вашем мониторе; - 3. используйте для записи ваших параметров записи; OCCT GPU — это удобная программа, которая поможет вам настроить состояние вашего монитора. Описание графического процессора OCCT: \* OCCT GPU — это удобная программа, помогающая настроить состояние вашего монитора. \* OCCT GPU имеет 3 функции - 1. используйте для настройки состояния вашего монитора; - 2. получить информацию о вашем мониторе; - 3. используйте для записи ваших параметров записи; OCCT GPU — это удобная программа, которая поможет вам

настроить состояние вашего монитора. Описание графического процессора OCCT: \* OCCT GPU — это удобная программа, помогающая настроить состояние вашего монитора. \* OCCT GPU имеет 3 функции - 1. используйте для настройки состояния вашего монитора; - 2. получить информацию о вашем мониторе; - 3. используйте для записи ваших параметров записи; OCCT GPU — это удобная программа, которая поможет вам настроить состояние вашего монитора. Описание графического процессора OCCT: \* OCCT GPU — это удобная программа, помогающая настроить состояние вашего монитора. \* OCCT GPU имеет 3 функции - 1. используйте для настройки состояния вашего монитора; - 2. получить информацию о вашем мониторе; - 3. используйте для записи ваших параметров записи; 1709e42c4c

# **OCCT GPU Crack Free Registration Code [32|64bit]**

Это программа для настройки состояния вашего монитора. Crate Browser — это инструмент управления Интернетом и документами для Windows, который предлагает собственные возможности электронной почты, каталогизации, поиска и обмена файлами. Для поиска файлов используется мощная библиотека Xapian. Поддержка электронной почты включает возможность прикреплять изображения и файлы PDF. Обмен файлами с помощью CuteFTP можно интегрировать в электронную почту или даже веб-браузер с помощью встроенного адаптера WebFTP. Вы можете интегрировать базы данных (SQLite) в файловую систему без отдельного приложения базы данных. CuteFTP поддерживает протокол SFTP, HTTP, HTTPS, WebDAV (как стандартный, так и Kerberos) и FTP. Также CuteFTP работает с протоколами SSH и SSL. Возможности CuteFTP-сервера: \* FTP-сервер с включенной загрузкой и загрузкой \* клиентские приложения (все стандартные FTP-клиенты Windows) используют сервер CuteFTP для передачи файлов \* встроенный адаптер WebFTP позволяет пользователям отправлять файлы и папки в любом веб-браузере \* поддерживает все стандартные протоколы FTP, HTTP, HTTPS, WebDAV и SSL \* Клиенты SSH и SSL позволяют пользователям отправлять файлы и папки через безопасный туннель по протоколам SSH и SSL. \* поддержка баз данных SQLite \* графический интерфейс для легкой настройки \* поддержка расширений для интеграции в файлообменники MruFTP — это FTP-клиент для Windows. Это многопоточный FTP-клиент, предназначенный для скорость и гибкость. Он поддерживает SFTP и FTP через TLS/SSL, OpenVPN, L2TP/IPsec. и другие протоколы туннелирования. MruFTP довольно быстр и эффективен, потому что использует Технология Lightread. Lightread делит удаленную работу на части и применяет определенный подход к каждой части, кроме последней, и сообщает немедленно, когда работа закончена. Таким образом, клиентская программа не будет потреблять ресурсы, когда она следует заняться другими делами. Функции: \* Работает по протоколам FTP, SFTP, TFTP, FTPS и TLS/SSL. \* Один процесс облегченного чтения работает по нескольким соединениям \* Многопоточный, так как это многопроцессный клиент \* Хорошо организованный пользовательский интерфейс, предоставляющий все необходимые функции \* Он легко настраивается и легко настраивается УДАЛЕННЫЙ CUByP — это FTP-клиент для Windows. Он обеспечивает хорошо организованный пользовательский интерфейс (пользовательский интерфейс), поэтому вы можете использовать этот FTP-клиент с минимальными

## **What's New in the OCCT GPU?**

OCCT GPU позволяет вам эффективно управлять монитором, используя мощные функции, доступные на вашем мониторе. Вас раздражает, когда вам приходится нажимать кнопку питания на мониторе, чтобы включить или выключить его? Как насчет использования функции питания, чтобы играть в игру и отходить от монитора во время игры? OCCT GPU предлагает простой, быстрый и эффективный способ управления вашим монитором. С графическим процессором OCCT вы получите более быстрый, долговечный, эффективный и отзывчивый монитор. Особенности графического процессора OCCT: OCCT GPU оснащен некоторыми функциями питания, такими как монитор времени работы от батареи, время работы от батареи в %, время работы от батареи в % (чтобы понять все функции и параметры, обратитесь к руководству по адресу и % от батареи). Монитор срока службы батареи полезный инструмент. Теперь вы можете иметь эффективный монитор времени автономной работы без каких-либо инструментов. Монитор срока службы батареи — полезный инструмент. Теперь вы можете иметь эффективный монитор времени автономной работы без каких-либо инструментов. Разница между временем работы от батареи в %, временем работы от батареи в %, батареей в %, батареей в % и батареей в % Battery Life Monitor очень полезен. Вы можете увидеть, сколько заряда батареи осталось у вашего монитора. В прошлые дни

единственным способом наблюдения была покупка специализированных инструментов. Battery Life Monitor теперь доступен бесплатно. Посмотрите видео для получения дополнительной информации. OCCT GPU — это удобная программа, которая поможет вам настроить состояние вашего монитора. Описание графического процессора OCCT: OCCT GPU позволяет вам эффективно управлять монитором, используя мощные функции, доступные на вашем мониторе. Вас раздражает, когда вам приходится нажимать кнопку питания на мониторе, чтобы включить или выключить его? Как насчет использования функции питания, чтобы играть в игру и отходить от монитора во время игры? OCCT GPU предлагает простой, быстрый и эффективный способ управления вашим монитором. С графическим процессором OCCT вы получите более быстрый, долговечный, эффективный и отзывчивый монитор. Особенности графического процессора OCCT: Графический процессор OCCT оснащен некоторыми функциями питания, такими как монитор времени работы от батареи, время работы от батареи в %, время работы от батареи в % (чтобы понять все функции и параметры, обратитесь к руководству по адресу и

## **System Requirements:**

Пожалуйста, убедитесь, что у вас есть по крайней мере следующее, прежде чем пытаться установить или играть в The Room на своем ПК: Windows 7 или более поздняя версия Mac OS X 10.8 или более поздняя версия Достаточно аппаратного обеспечения для работы с разрешением экрана 720p. Рекомендуется, чтобы на вашем компьютере было не менее 4 ГБ оперативной памяти. Рекомендуется, чтобы на вашем компьютере был процессор с тактовой частотой 2,0 ГГц (или выше). Основные настройки звука для ваших динамиков или наушников: Уровни громкости находятся в диапазоне от 0,0 до 10,0.

Related links: